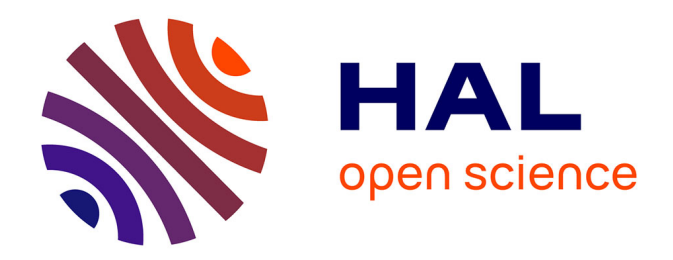

# **Méthodologie d'analyse et modélisation d'un Système d'information à référence spatiale partagé : le SIREME** C. Martin

## **To cite this version:**

C. Martin. Méthodologie d'analyse et modélisation d'un Système d'information à référence spatiale partagé : le SIREME. Ingénieries eau-agriculture-territoires, 2001, 26, p. 37 - p. 48. hal-00464546

## **HAL Id: hal-00464546 <https://hal.science/hal-00464546>**

Submitted on 17 Mar 2010

**HAL** is a multi-disciplinary open access archive for the deposit and dissemination of scientific research documents, whether they are published or not. The documents may come from teaching and research institutions in France or abroad, or from public or private research centers.

L'archive ouverte pluridisciplinaire **HAL**, est destinée au dépôt et à la diffusion de documents scientifiques de niveau recherche, publiés ou non, émanant des établissements d'enseignement et de recherche français ou étrangers, des laboratoires publics ou privés.

Cécile Martin

e projet SIREME<sup>1</sup>, conduit par le Cemagref<br>et cofinancé par l'ADEME<sup>2</sup>, a pour ob-<br>jectif de contribuer à la mise en place de<br>SIRS partagés capables de servir de sup-<br>port aux démarches qualité et environnement en e projet SIREME<sup>1</sup>, conduit par le Cemagref et cofinancé par l'ADEME<sup>2</sup>, a pour objectif de contribuer à la mise en place de SIRS partagés capables de servir de supdéveloppement au niveau de la production agricole. La dimension de « partage » est fondamentale pour ces systèmes, qui doivent contribuer à la communication des informations entre les partenaires économiques et techniques de l'agriculteur, et plus globalement à la mise en place d'une agriculture en réseau.

Nous avons, dans le cadre de ce projet, mené une opération pilote portant sur la phase d'analyse d'un SIRS partagé, dédié au suivi de contrats de production en grandes cultures sous assurance qualité et environnement Agriconfiance<sup>®</sup>.

La présentation globale de cette opération pilote a fait l'objet d'une première publication intitulée « La mise en place de systèmes d'information à référence spatiale dédiés au management de la qualité et de l'environnement de la production agricole : une opération pilote appliquée au secteur des grandes cultures ».

Réussir l'informatisation de tels SIRS partagés, dédiés à des démarches en cours de définition et évolutives, et s'appuyant sur des technologies novatrices, nécessite la mise en œuvre d'une démarche d'analyse et de modélisation adaptée.

Cet article est consacré à la présentation de la méthodologie mise en œuvre et des principaux modèles réalisés dans le cadre de l'opération pilote.

## **Méthode et outils de modélisation**

#### **Démarche générale**

Le processus global d'analyse/conception adopté pour la mise en place de ce SIRS peut se décomposer en deux grands « niveaux » (approche multi-niveaux (Bédard, 1999a) (figure 1, p. 40).

Le niveau « analyse» est destiné à comprendre et décrire les besoins des utilisateurs du système et fait une place importante à la modélisation conceptuelle (Bédard, 1999a). C'est cette phase d'analyse qui a été conduite par le Cemagref et sera décrite ici plus particulièrement.

Elle a débouché dans le cadre du projet sur une phase de « conception » (deuxième niveau de la figure 1), menée par un maître d'œuvre privé. Cette phase de conception, en cours à l'heure actuelle, consiste à définir et décrire comment les résultats issus de l'analyse (les modèles conceptuels) vont être implémentés en fonction des choix technologiques réalisés, et à développer le système.

## **La méthode Merise enrichie par des éléments empruntés à UML**

La méthodologie utilisée durant la phase d'analyse est basée sur l'analyse systémique et la mise

1. Système d'information à référence spatiale partagé pour le management environnemental de l'exploitation agricole.

2. Agence de l'environnement et de la maîtrise de l'énergie.

**Contact**

**Cécile Martin, Cemagref, UR Technologies, systèmes d'information et procédés pour l'agriculture et l'agro-alimentaire, Domaine des Palaquins, 03150 Montoldre**

3. Modélisation utilisant des langages orientés objet notamment le concept d'encapsulation qui permet la réunion des données et des procédures dans une même entité appelée « objet » et le concept d'héritage qui facilite la réutilisation du code.

4. Héritage : concept « objet » de généralisation-spécialisation, permettant de généraliser certaines propriétés d'entités spécialisées (soustype) vers des entités génériques (types).

en œuvre d'une démarche structurante d'analyse des systèmes d'information.

Pour ce faire, nous avons utilisé comme support une méthode et des outils de modélisation classiques : la méthode MERISE (Tardieu et al., 1998) que nous avons enrichie par des apports empruntés à la modélisation orientée objet<sup>3</sup> (Grzesiak, 2000).

En effet, la méthode MERISE basée sur la modélisation entité-relation et le formalisme associé est bien adaptée à la construction de bases de données relationnelles (Van Bergeijk et al., 1998) qui vont constituer le support de stockage des informations de notre système. Les deux principaux types de modèles utilisés, aussi bien au niveau de l'analyse de l'existant que de la modélisation du système à mettre en place, reposent sur la distinction données/traitements. Ce sont :

– le modèle conceptuel de données (MCD) qui structure les données du système et les relations les liant (encadré 1) ;

– les modèles de traitements (organisationnel au niveau de l'existant et conceptuel pour le système futur) qui décrivent la partie dynamique du système et la façon dont son fonctionnement est divisé en processus et en opérations utilisant les données.

Un atelier de génie logiciel (POWER AMC 6.1) a été utilisé pour réaliser ces modèles. Cet outil permet de vérifier automatiquement leur cohérence et de constituer et maintenir le dictionnaire de données du système d'information.

Cependant, le formalisme entité-relation comporte certaines limites (Bédard, 1999a) et la modélisation « orientée objet », et notamment le formalisme UML, qui devient un standard, propose des avancées intéressantes (Gabay, 1998), dont nous avons intégré certains éléments :

– concept d'héritage<sup>4</sup> (intégré à la méthode MERISE 2) (figures 4 et 6, p. 43 et 46) ;

#### Encadré 1

Présentation du modèle conceptuel de données utilisé dans la méthode MERISE : le modèle entité-relation

Le modèle conceptuel de données (MCD) constitue l'élément central, et le plus connu de la méthode MERISE car il permet d'établir l'organisation des données nécessaires à la construction système d'information dans sa totalité.

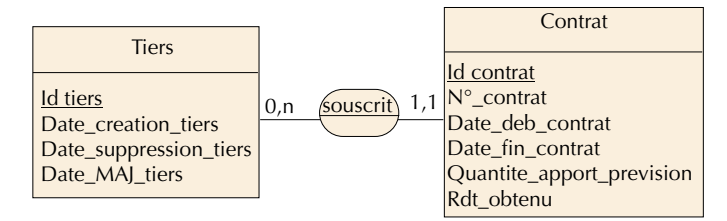

#### Extrait d'un modèle conceptuel de données, exemple du formalisme entité-relation

Le schéma ci-dessus montre un *exemple du formalisme* utilisé dans la construction du modèle conceptuel des données. Chaque rectangle représente une entité propre qui est décrite par ses propriétés.

Une entité représente une unité de base dans le système, que l'on a identifiée et définie précisément, et à laquelle on peut rattacher un ensemble de caractéristiques. Les « instances » de cette entité (correspondant aux futurs enregistrements dans la base de données) sont appelées des occurrences. La distinction entre différentes occurrences d'une entité se fait grâce à une caractéristique particulière qui est appelée *identifiant* de l'entité. Par exemple, un tiers (qui représente toute personne physique agissant dans le système) est identifié de façon unique dans le système par son identifiant Id\_tiers et il est décrit par un ensemble d'attributs qui dépendent directement de ce tiers (son nom, son adresse…).

Chaque entité est en relation avec une ou plusieurs autres entités du système. Chaque association est formalisée par un symbole  $\rangle$ —) qui explicite la relation (dans l'exemple, la souscription du tiers à un contrat).

Cette relation porte des cardinalités qui indiquent le nombre de relations qui peuvent exister, dans l'exemple, entre un tiers donné et un contrat identifié par son numéro. Le premier chiffre de la cardinalité indique le nombre minimal de relations entre les deux entités et le second chiffre indique le nombre maximal de ces relations. L'entité qui est du côté de la cardinalité est l'entité source (celle que l'on nomme en premier dans la lecture de la relation).

Donc, le schéma ci-dessus se lit :

« Un tiers peut souscrire de zéro à n contrats (zéro si le tiers n'est pas adhérent par exemple) mais un contrat donné ne peut être souscrit que par un et un seul tiers donné. »

– réalisation de « Cas d'utilisation » représentant les fonctionnalités du système vis-à-vis de ses utilisateurs : les acteurs, ici l'agriculteur, la coopérative, l'administrateur… mais aussi certains outils logiciels collaborant avec le SIRS.

Ces diagrammes de cas d'utilisation (encadré 2) constituent un moyen efficace de décrire et restituer les besoins des acteurs du système et constitue un outil de validation ultérieur.

– représentation des objets géographiques via une extension du formalisme Objet (figure 5).

Les limites du formalisme entité-relation sont particulièrement sensibles lorsqu'il s'agit de modéliser des objets géographiques (Bédard, 1999b) ; la modélisation objet, reposant sur l'encapsulation des données et des traitements dans des classes, est mieux à même de gérer le comportement spécifiques de ces objets.

## **Mise en œuvre d'une méthode s'appuyant sur des études préliminaires et l'implication des acteurs**

Modéliser une telle application nécessite le renforcement des études préliminaires au niveau de la phase d'analyse (Rouzet et Labbé, 1997). La phase d'étude préalable classique est notamment scindée en deux étapes : un diagnostic stratégique et une étude de faisabilité (figure 1, p. 40). L'implication des acteurs concernés (30 « agriculteurs pilotes », techniciens et responsables techniques des coopératives) s'avère également fondamentale, ainsi que la mise en place de validations successives par un comité technique représentatif. Des maquettes informatisées ont été utilisées à différentes étapes de l'analyse afin de faire valider aux acteurs les principales fonctionnalités du système d'information envisagé.

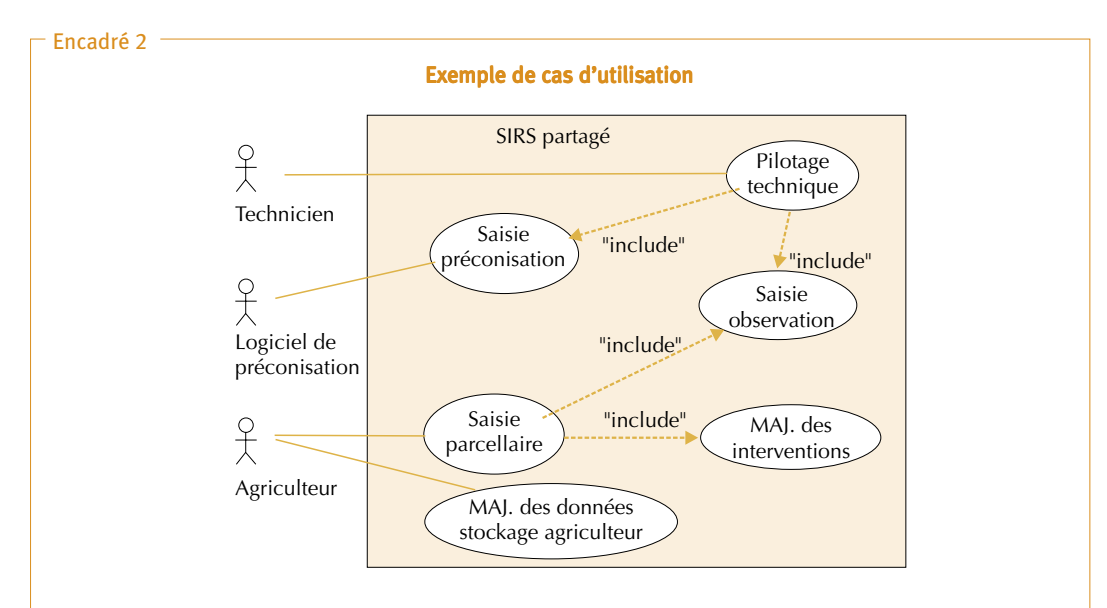

La figure ci-dessus montre l'exemple d'un ensemble de cas d'utilisation (par abus de langage, cet ensemble est également appelé « Cas d'utilisation »). Sur la gauche du schéma apparaissent les acteurs du cas d'utilisation ; on remarque qu'il peut s'agir de personnes physiques (agriculteur, technicien…) ou encore de logiciels ou autres applications informatiques ayant une relation avec le projet. Symbolisés par des ovales, les cas d'utilisation eux-mêmes ; ils représentent une **fonction** qui doit être remplie par le système. De plus, les cas d'utilisation peuvent avoir des relations entre eux telle que la relation « Include » (parfois dénommée aussi « Uses ») qui indique une relation d'utilisation entre les deux cas, c'est-à-dire que le cas d'utilisation source contient aussi le comportement du cas d'utilisation destination. Dans l'exemple ci-dessus, la fonction de pilotage technique comprend la saisie d'observation et la saisie de préconisation. Enfin, on note qu'un cas d'utilisation peut se référer à plusieurs acteurs et qu'un acteur est généralement lié à plusieurs cas d'utilisation.

La figure 1 représente dans le détail le processus d'analyse suivi. Les types de modèles réalisés à chaque étape sont présentés.

Le processus d'analyse a débouché sur la rédaction d'un cahier des charges dans lequel sont définies les spécifications générales pour le développement de l'application.

C'est sur la base de ce cahier des charges que l'appel d'offre pour le choix du maître d'œuvre a été réalisé.

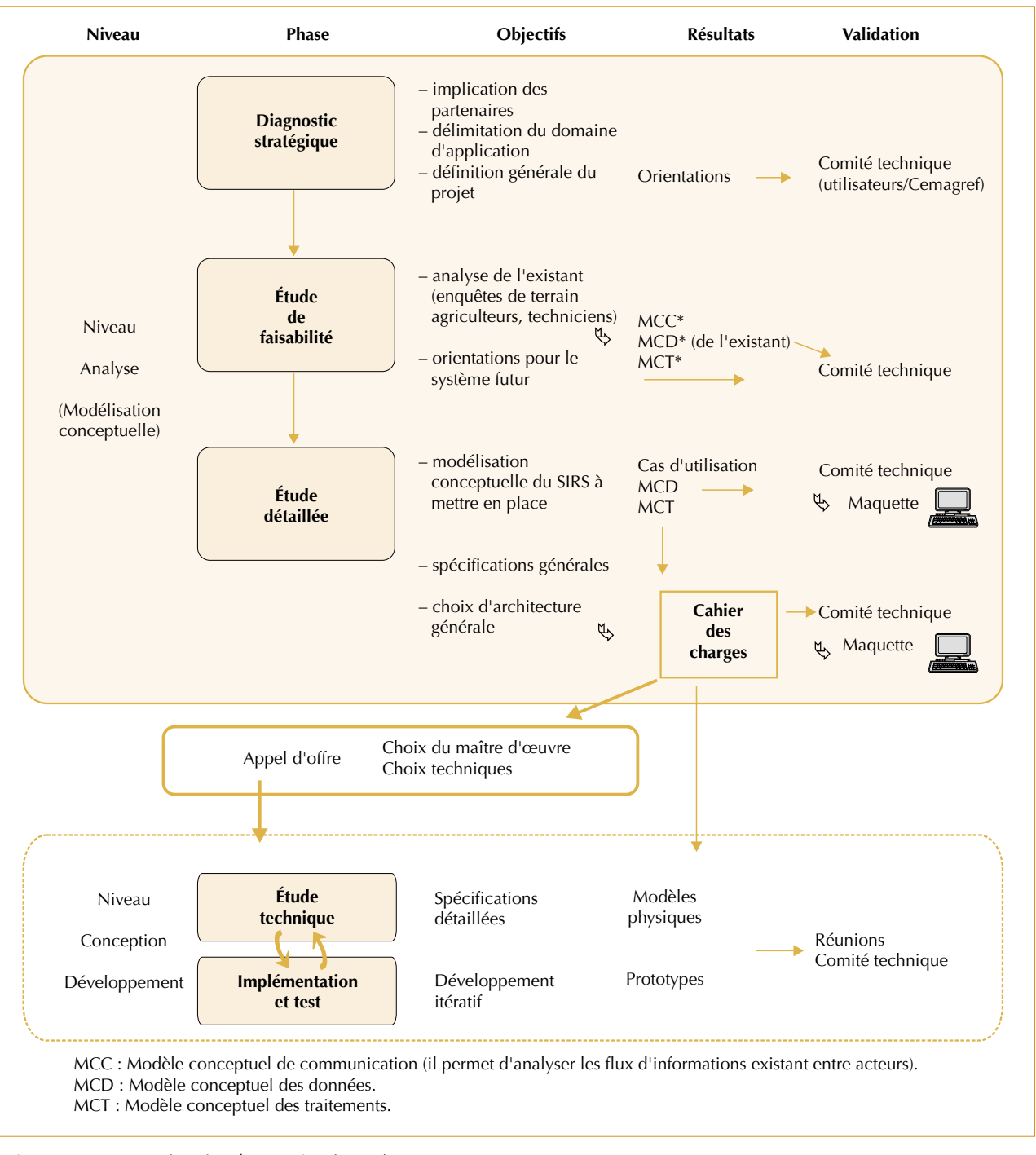

▲ Figure 1 – Processus d'analyse/conception du système.

## **Les traitements spécifiés**

Spécifier les traitements revient à décrire les actions à exécuter sur les données afin d'obtenir les résultats attendus par les acteurs. C'est la vision dynamique du système d'information, qu'il convient de ne pas laisser de côté si l'on veut correctement décrire les fonctionnalités du système à mettre en place.

Nous avons, conformément à la méthode ME-RISE, structuré les traitements réalisés dans le cadre du fonctionnement usuel du SIRS, en grands « processus » qui s'enchaînent :

- mise en place des contrats de production, en début de campagne ;
- mise à jour par les agriculteurs des données générales liées à leur exploitation (assolement, notamment) ;
- suivi cultural et pilotage technique sur les parcelles culturales (effectué pour les par celles sous contrat au minimum) ;
- suivi du stockage des grains des parcelles sous contrat chez l'agriculteur ;
- opérations liées à la collecte à la coopérative;
- opérations de validations liées au contrat et d'évaluation globale sur la campagne ;
- opérations liées à l'administration du SIRS.

Chaque processus défini est ensuite détaillé en opérations. Chaque opération, provoquée par des événements déclencheurs identifiés, donne lieu à la description de la succession d'actions « unitaires » à réaliser, actions qui vont directement mettre en jeu les données (figure 2).

## **Les données**

La structuration des données est fondamentale dans ce type d'application.

Le champ des données traitées ici étant très large, nous avons dû structurer les données en six sousmodèles complémentaires (figure 3, p. 42).

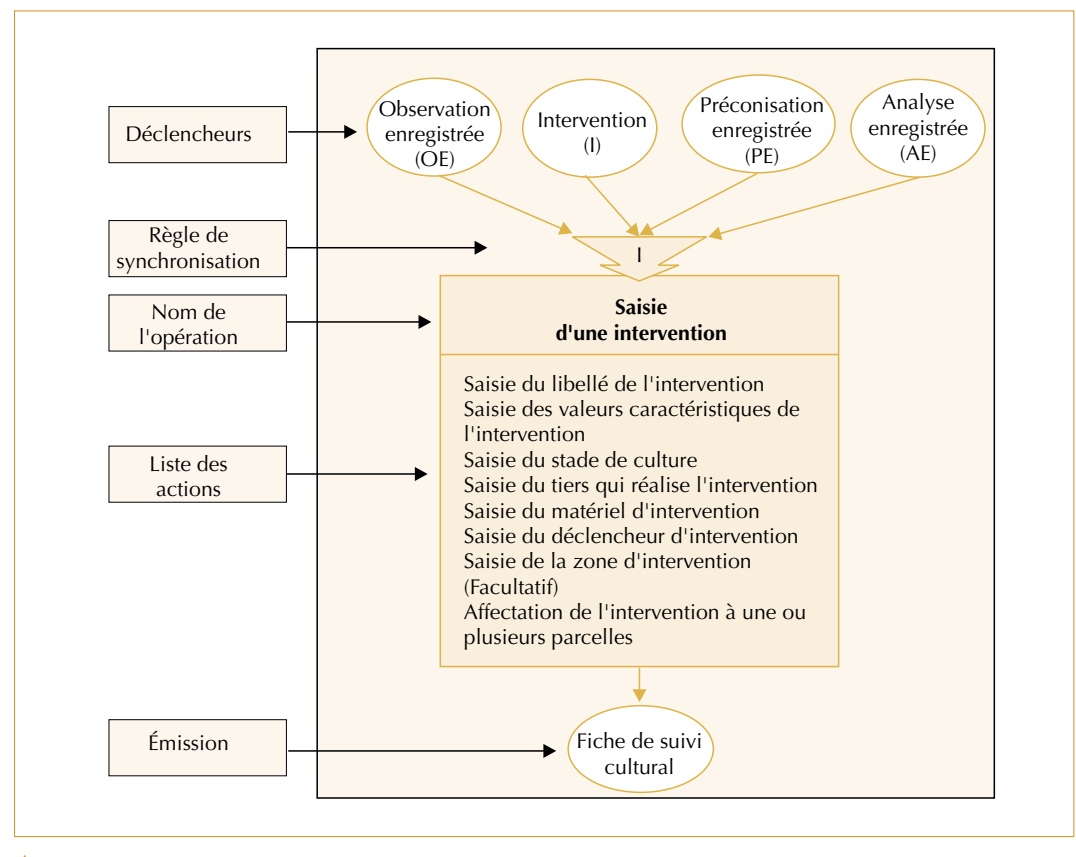

 Figure 2 – Extrait d'un Modèle Conceptuel des Traitements : description de l'opération « Saisie d'une intervention » incluse dans le processus suivi cultural et pilotage technique.

Le modèle regroupe des entités de nature différente, correspondant à différents « domaines » :

- exploitation en général ;
- contrat et pilotage technique de la parcelle ;
- interventions ;
- opérations sur lots de grains lors du stockage chez l'agriculteur ;
- analyses réalisées (sur sol, grains, effluents, plantes…) ;
- gestion des « tiers » interagissant avec le SIRS.

Les entités de ces différents domaines sont liées par des relations, qui doivent permettre de réaliser traitements et requêtes nécessaires à la gestion des contrats dans une perspective de traçabilité des données et d'agriculture raisonnée.

Les entités à caractères « géographiques » sont représentées avec un fond plus foncé dans la figure 3.

Plutôt que de décrire de façon exhaustive ce modèle, il nous semble important d'insister sur certains choix et principes fondamentaux retenus en terme de modélisation, et plus particulièrement :

• La gestion des entités géographiques, spécifique au SIRS.

• La gestion de la généricité des modèles et de l'évolutivité du système final, fondamentale dans un système partagé.

#### **Gestion des entités géographiques**

#### **Choix d'objets spatiaux adaptés**

Afin de pouvoir gérer l'historique et les répercussions des activités agricoles (contrats) sur l'environnement, il est nécessaire de lier les données se trouvant dans le système de bases de données relationnelles à des entités (objets) géographiques.

Cette notion est importante puisque certains processus liés au milieu durent plus longtemps que la campagne culturale (par exemple, la dégradation des différents composés chimiques, la dégradation de la matière organique dans le sol). Or, parallèlement, la parcelle culturale n'a qu'une durée de validité limitée dans le temps : d'une campagne sur l'autre le découpage en parcelles culturales peut se faire de façon aléatoire en fonction des besoins de l'assolement (découpage ou regroupement de parcelles).

Il n'existe donc pas une entité unique capable de stocker l'ensemble des informations agronomiques et techniques, mais une grande diversité

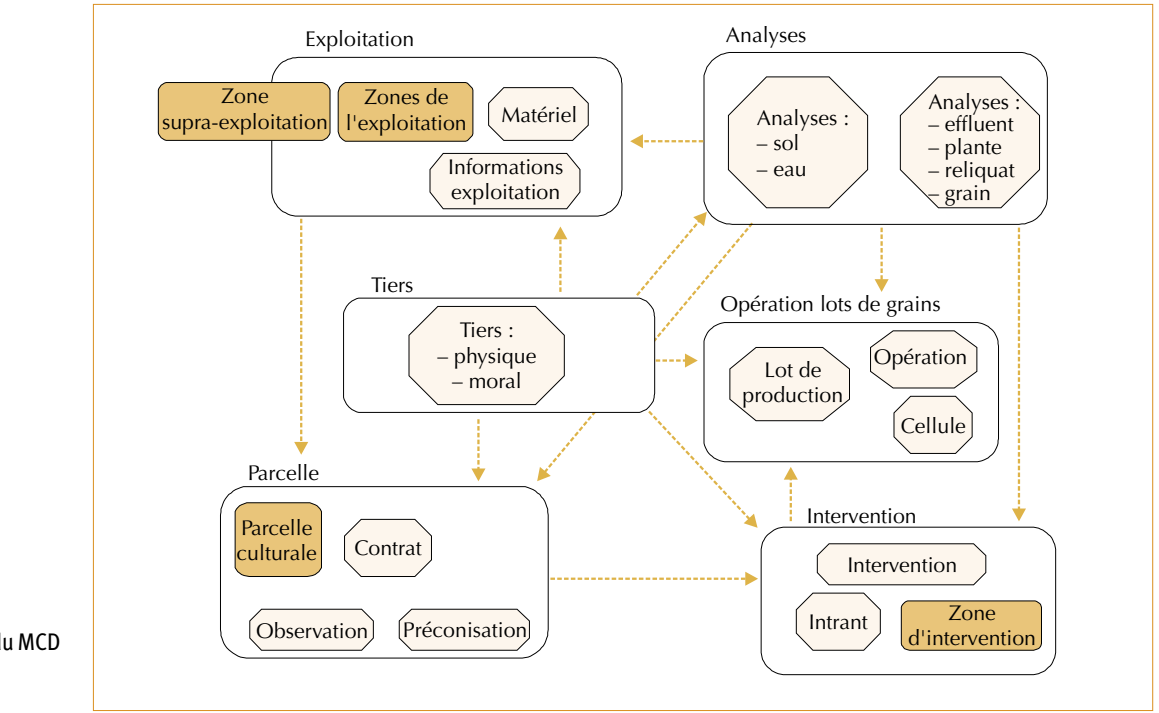

 $\blacktriangleright$  Figure 3 – Structuration du MCD en six « sousmodèles ».

d'entités plus ou moins pérennes (Barbe et De Laroche, 1998), entre lesquelles il existe des recoupements ou chevauchements.

Les potentialités d'un système d'information géographique vont permettre aux agriculteurs de réaliser un suivi technique précis en sélectionnant les zones adaptées aux informations saisies. Le SIG, via ses potentialités d'analyse spatiale, sera à même de gérer la cohérence de l'information et constitue une solution opérationnelle pour assurer une gestion historique, relative à des unités élémentaires homogènes en matière de conduite.

Nous avons donc défini un certain nombre d'entités, qui permettront d'assurer de façon cohérente le stockage des données sémantiques dans le SIRS (figure 4 ci-dessous, et figure 5 p. 45).

Notre application sera logiquement structurée autour de la notion de parcelle culturale au sens de « portion de terrain semée puis conduite de façon homogène ».

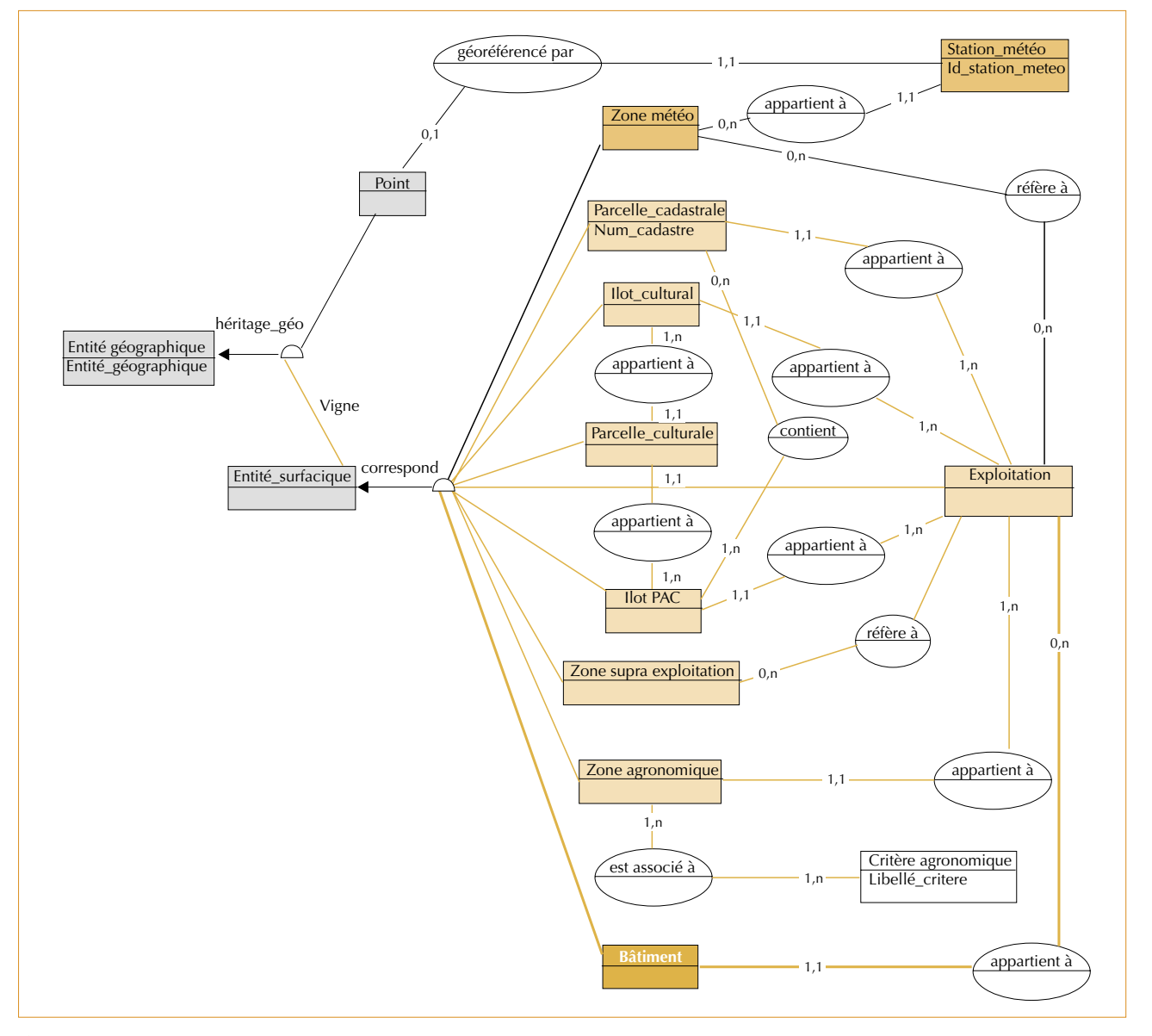

▲ Figure 4 – Structuration des « entités géographiques » dans le MCD.

#### Encadré 3

#### Notions d'îlot cultural et d'îlot PAC

Un îlot cultural est un « ensemble de parcelles culturales entières de la même exploitation, contiguës au sens strict du terme, qui est délimité par des éléments de paysage naturel facilement identifiables (rivière, forêt, fossés…) ou des routes ».

La définition de l'îlot cultural est proche de celle de l'îlot PAC ; nous avons tenu à les distinguer car dans notre application l'îlot de culture est **une entité fonctionnelle** en matière de gestion de l'espace et de l'exploitation, plus pérenne que la parcelle culturale, l'îlot PAC représente quant à lui l'objet permettant la déclaration administrative (ces deux types d'îlots peuvent bien sûr être confondus).

#### Encadré 4

#### De nouveaux outils pour modéliser les entités spatiales et spatio-temporelles : les PVL

Yvan Bédard (Professeur à l'université de Laval (Canada)) propose un complément de langage au langage UML afin de pouvoir prendre en compte les objets spatiaux et spatio-temporels. En effet, dans un double but (qui se retrouve toujours être à la base d'UML) de simplifier la communication avec l'utilisateur et de faciliter la conception, il propose d'intégrer deux « Plug-In for Visual Langage » (PVL) permettant de visualiser, au sein des diagrammes de classes, la notion du spatial et du temporel. Cette approche est très facilement compréhensible par un utilisateur grâce à l'utilisation de pictogrammes significatifs (plus faciles à comprendre que des attributs d'une classe, par exemple) et permet, de plus, de traduire ces propriétés particulières dans des règles directes d'implémentation du système.

#### Un PVL pour signifier la notion de spatial

Le PVL spatial offre toutes les composantes nécessaires pour définir la géométrie choisie pour les éléments spatiaux d'un modèle de classes, c'est-à-dire ceux que l'on désire voir cartographiés.

L'utilisation de ce PVL se base sur l'emploi de trois pictogrammes principaux qui peuvent être associés entre eux pour prendre en compte, suivant les cas, les différents modes de représentation d'un objet ou encore les objets à la géométrie plus complexe :

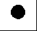

indique que l'objet sera représenté par un point, c'est un objet à 0 dimension ;

indique que l'objet sera représenté par une ligne, c'est un objet à 1 dimension ;

indique que l'objet sera représenté par une surface, c'est un objet à 2 dimensions.  $\overline{\mathbf{G}}$ 

Voir schéma ci-dessous : Utilisation des PVL pour la représentation d'une classe spatiale.

#### Un PVL pour signifier la notion du temporel

De même, deux pictogrammes ont été créés pour caractériser la notion de l'existence temporelle d'un objet ou de l'un de ses attributs :

 $\rightarrow$  est le pictogramme indiquant une durée d'existence ponctuelle dans le temps, c'est-à-dire qu'il caractérise une classe ou un attribut qui a une existence instantanée (par exemple, un accident de voiture, on repérera cet objet par une date ou un instant unique) ;

est le pictogramme indiquant une durée d'existence marquée par un début et une fin dans le temps, c'est-à-dire qu'il caractérise une classe ou un attribut qui a une existence entre deux instants (par exemple, une maison, on peut repérer son existence par sa date de construction et sa date de démolition).

#### Un exemple d'utilisation des PVL

Le schéma ci-dessous montre un exemple de l'utilisation de ces deux PVL :

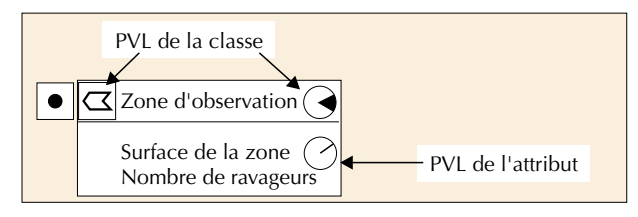

Utilisation des PVL pour la représentation d'une classe spatiale

L'utilisation des pictogrammes nous montre donc que cette classe peut se représenter soit sous la forme d'un point, soit sous la forme d'une surface (Pictogrammes, en haut, à gauche), que cette zone peut évoluer dans le temps, dans le cas de la propagation d'un ravageur, par exemple (pictogramme temporel de la durée, en haut à droite). Enfin, le pictogramme temporel associé à l'attribut « Nombre de ravageurs » indique que le comptage a lieu et à une validité correspondant à un instant t. Source: (Grzesiak, 2000).

Des entités plus « pérennes » : parcelles cadastrales, îlot PAC, îlot cultural (encadré 3) seront également référencées.

On pourra en outre définir, en fonction des besoins, des entités à vocation agronomique, technique, environnementale… :

• Zones « supra-parcellaires » : « zone agronomique » que l'agriculteur pourra définir au niveau de l'exploitation en fonction d'un ou plusieurs critères (par exemple zones caractéristiques des grands types de sol et systèmes de culture, devant donner lieu à des analyses de sol représentatives régulières) ou zone « supra exploitation » définie à une échelle plus grande et ayant un impact sur la gestion de l' exploitation (« zone vulnérable », par exemple).

• Entités plus spécifiques, pouvant descendre à un niveau « infra-parcellaire » permettant d'effectuer un réel suivi spatialisé : « zone de préconisation », « zone d'intervention », « zone d'observation » (permettant, par exemple, la délimitation d'une tâche de mauvaise herbe à l'intérieur d'une parcelle).

### **Représentation des objets spatiaux dans le MCD**

Ces entités à caractères géographiques sont identifiées au moyen de la relation d'héritage sur le type « entité géographique » (figure 4). Certaines relations d'inclusion particulières entre entités filles (ex. : une parcelle culturale est par définition toujours incluse dans un îlot) complètent le modèle.

## **Réalisation d'un diagramme de classe avec le logiciel « Perceptory »**

Les limites des modèles entité relation réalisés pour notre application étaient particulièrement sensibles pour la gestion de la topologie des objets géographiques utilisés, notamment le parcellaire et les différentes entités liées (parcelles culturales, îlots, parcelles cadastrales, zones spécifiques…), dont la représentation génère dans le MCD une surabondance de liens. Pour modéliser la dimension spatio-temporelle des objets géographiques du système et leurs relations topologiques, nous avons, en complément, utilisé un outil de modélisation spécifique : Perceptory<sup>®</sup>, basé sur UML, étendu avec des stéréotypes spatiaux et spatio-temporels (PVL) (Bédard, 1999b). Ces PVL sont représentés dans le modèle sous la forme de pictogrammes intégrés dans les classes (figure 5 et encadré 4).

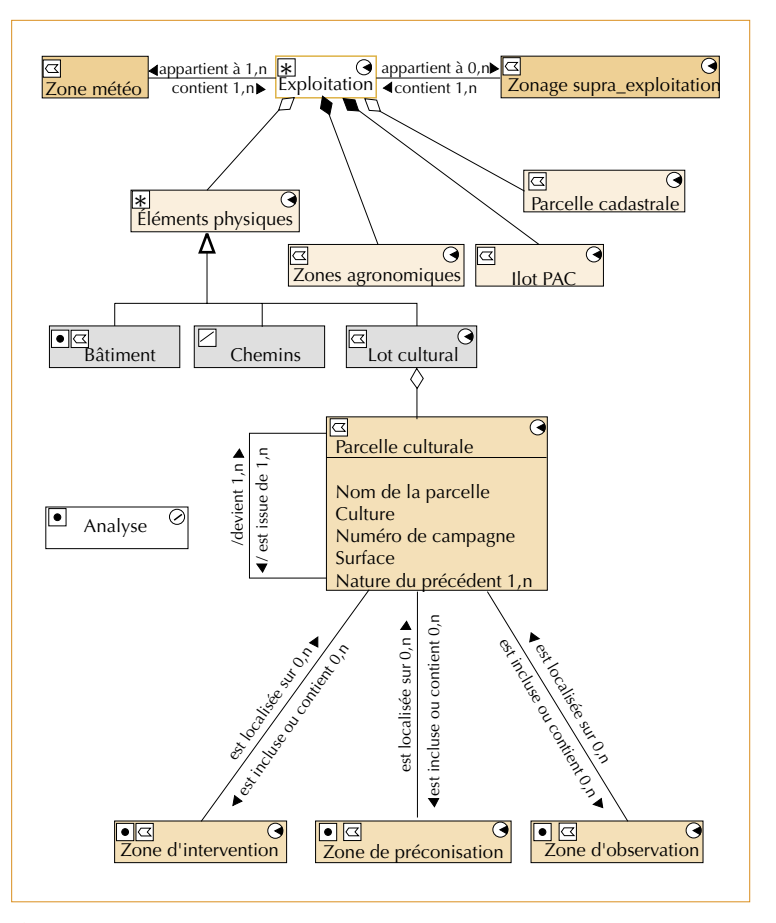

 $\triangle$  Figure 5 – Diagramme de classe des objets spatiaux utilisés dans l'application, modélisé avec Perceptory®.

## **Gestion de la généricité des modèles et de l'évolutivité du système final**

Modéliser un système d'information de cette ampleur, partagé et dédié à des démarches de management de la qualité et de l'environnement en cours de définition, nécessite de conférer une évolutivité et une généricité maximales au modèle (Steffe, 1999). Pour ce faire, nous avons eu recours à différentes techniques.

### **Définition de « métadonnées »**

Elles sont destinées à conférer un haut degré de conceptualisation, et donc une flexibilité et une évolutivité aux modèles.

Plutôt que de décliner les caractéristiques d'une entité comme des attributs, nous avons créé des entités spécifiques : par exemple (figure 6, p. 46), pour l'entité « préconisation », les entités « caractéristique-préconisation » et « type-préconisation »,

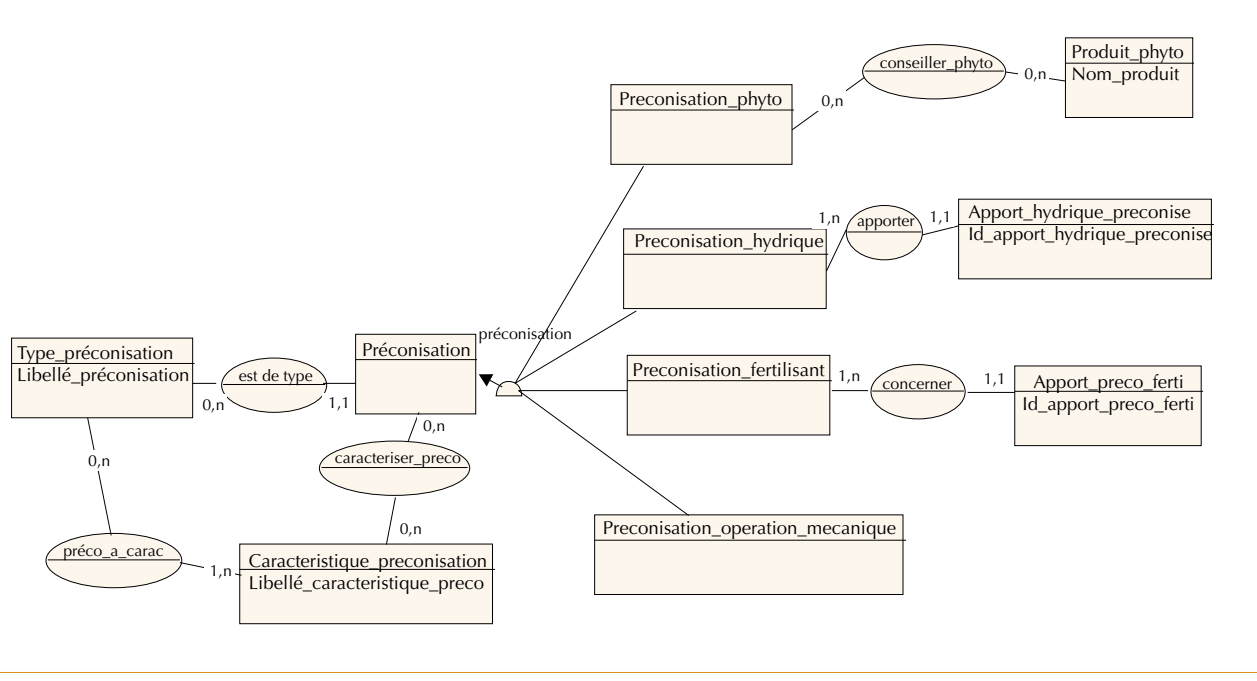

▲ Figure 6 – Modélisation des « Métadonnées » dans le MCD.

permettant de gérer une liste évolutive de caractéristiques, et de les lier à chaque grand type de préconisation. Ces caractéristiques et types constituent donc des « métadonnées », permettant un paramétrage du système, dont les listes et mises à jour sont gérées par l'administrateur du système.

On voit sur l'exemple (figure 6) que l'utilisation conjointe de l'héritage et des métadonnées restreint cependant la généricité du modèle, mais lui confère une plus grande représentativité de l'existant.

## **Recours aux standards, normes et codifications existants concernant les données**

Nous avons, en particulier, valorisé les travaux réalisés au niveau français dans le cadre de l'association Agro-EDI-Europe<sup>5</sup> (Grenier *et al.,* 2001), afin de favoriser la généricité du modèle (Kamp, 1999) et l'échange de données informatisé entre systèmes d'information agricole.

**Conclusion et perspectives**

Dans un contexte où l'on assiste au développement d'une nouvelle génération de systèmes d'information dans le monde agricole, l'opération pilote conduite dans le cadre du projet SIREME a constitué un support pour la mise en œuvre d'une méthodologie adaptée à l'analyse de ces SIRS.

Le suivi de la phase de développement va nous permettre de valider les choix effectués durant cette phase d'analyse, notamment concernant les aspects géographiques, et au-delà, de tirer les enseignements de la mise en œuvre d'un SIRS partagé sur un exemple concret.

Ce SIRS, reposant sur une analyse prospective, un système et des choix technologiques ouverts et évolutifs, devrait permettre différents types de développement complémentaires :

– développement du volet « exploitation » du système d'information en lien avec la mise en place du dispositif réglementaire d'agriculture raisonnée (diagnostic environnemental de l'exploitation et logiciels liés, notamment) ;

– lien avec d'autres modules filières complémentaires pour d'autres productions ;

– intégration d'une dimension territoriale en relation avec des dispositifs et des acteurs intervenant au niveau local.

De tels développements permettraient d'élargir les fonctionnalités du SIRS afin de répondre aux

5. Notamment, les travaux du groupe de travail « Traçabilité des données grandes cultures » co-animé par le Cemagref.

besoins des agriculteurs et de renforcer sa dimension en terme de management environnemental, et de l'ouvrir sur d'autres systèmes et acteurs avec lesquels il doit s'inscrire en complémentarité.

En effet la réussite, à terme, de ce type d'opérations repose sur la mise en place d'un partage des données entre acteurs partenaires de l'agriculteur, et sur une réelle interopérabilité<sup>6</sup> des systèmes d'information. C'est dans cette optique que s'orientent à l'heure actuelle nos activités au sein du thème de recherche « système d'information et d'aide à la décision appliqués à l'agriculture propre et raisonnée » du Cemagref.

❒

6. Interopérabilité : faculté que possèdent des ensembles informatiques hétérogènes de fonctionner conjointement et de donner accès à leurs ressources de façon réciproque.

#### **Résumé**

Le projet SIREME conduit par le Cemagref a pour objectif de contribuer à la mise en place de systèmes d'information à référence spatiale, capables de servir de support aux démarches qualité et environnement en développement au niveau de la production agricole.

L'objet de cet article est de décrire la démarche employée pour l'analyse et la modélisation de tels SIRS partagés. Cette méthodologie est basée sur l'analyse systémique et la mise en œuvre d'une démarche structurante d'analyse des systèmes d'information. Pour ce faire, nous avons utilisé comme support une méthode et des outils de modélisation classiques (MERISE), que nous avons enrichis par des apports empruntés à la modélisation orientée objet :

- Démarche renforçant les études préliminaires et l'utilisation de prototypes.
- Utilisation de certains éléments empruntés au formalisme objet, et notamment UML : concept d'héritage (intégré à la méthode MERISE 2), réalisation de Use Cases pour identifier les fonctionnalités du système et les acteurs, représentation des objets géographiques via une extension du formalisme Objet.
- Recours à la définition de métadonnées favorisant la généricité des modèles et l'évolutivité du système final.

Par ailleurs, un élément important de notre démarche est l'intégration dans nos modèles des standards et normes existants, dans l'objectif de développer l'échange de données informatisé entre systèmes d'information agricoles.

L'exemple concret qui servira de support à notre exposé sera la phase d'analyse d'un SIRS partagé dédié au suivi de contrats de production grandes cultures, sous assurance qualité et environnement Agriconfiance® liant des coopératives et leurs adhérents.

#### **Abstract**

SIREME project, lead by the research center Cemagref, aims to put in place geographic information systems able to support environmental and quality processes at the production scale.

This paper describes the methodology used for GIS analysis and modeling and its testing on a pilot project. This methodology is based on systemic analysis and on the implementation of an analytical process of information systems. Classical method and modeling tools (MERISE) have been used, improved by object-oriented approach like:

- An approach reinforcing preliminary studies and employing prototypes.
- Use of object-oriented tools as UML: inheritance relations, use cases, specialized design case tool for spatial database.

• Metadata definition able to support generic models and future evolutions of the system.

An important point of the approach is to integrate modeling data standards in the purpose to develop EDI (Electronic Data Interchange) between information systems used in agriculture.

An example will support the presentation: The conceptual modeling of a shared geographic information system related to field crop productions under environmental and quality management system (Agriconfiance®) binding co-operatives and farmers.

#### **Bibliographie**

BARBE, E., et De LAROCHE, E., 1998, La cartographie parcellaire agricole en DDAF – Guide méthodologique, CNASEA.

BÉDARD, Y., 1999a, Principles of Spatial Database Analysis and Design in Longley, P. A., Goodchild, M. F., Maguire, D. J. and Rhind, D. W. (Eds), Geographical Information Systems: Principles, Techniques, Application and Managements, Wiley, p. 413-424.

BÉDARD, Y., 1999b. Visual modelling of spatial database towards spatial PVL and UML. Geomatica, 53, p. 169-186.

GABAY, J., 1998, Vers OMT et UML – Un guide complet avec études de cas, Inter Éditions edn. Masson.

GRENIER, G., GIN, V., and MARTIN, C., 2001. French Working-Group "traceability in arablecrops": developpement of a complete EDI chain between in-field and agribusiness industies. EFITA 2001.

GRZESIAK, P., 2000, Analyse conceptuelle d'un Système d'Information à Référence Spatiale (SIRS) partagé dans le domaine agricole : Application à SIREME, ENITA de Bordeaux/Cemagref de Clermont-Ferrand.

KAMP, J. A. L. M. (1999). Farm certification and chain information systems a practical case in the Netherlands. Second European Conference of the European Federation for Information Technology in Agriculture, Food and the Environment. Bonn, Germany, p. 89-95.

ROUZET, C., et LABBÉ, S., 1997. SIG en «multi-partenariat » : mobiliser les acteurs et partager les données. Revue internationale de géomatique, 7, p. 279-295.

STEFFE, J., 1999. Evolution of the Farm Environnement: the Need to Produce a général Information System. EFITA 99. Bonn, Germany, p. 27-36.

TARDIEU, H., ROCHFELD, J., et COLLETI, J., 1998, La méthode Merise - Tome 1: principes et outils, Les éditions d'organisation.

VAN BERGEIJK, J., GOENSE, D., and SPEELMAN, L., 1998. Analysis, Design, and Implementation of an Information System for Spatially Variable Field Management. 4th International Conference. St Paul, MN, p. 1807-1819.